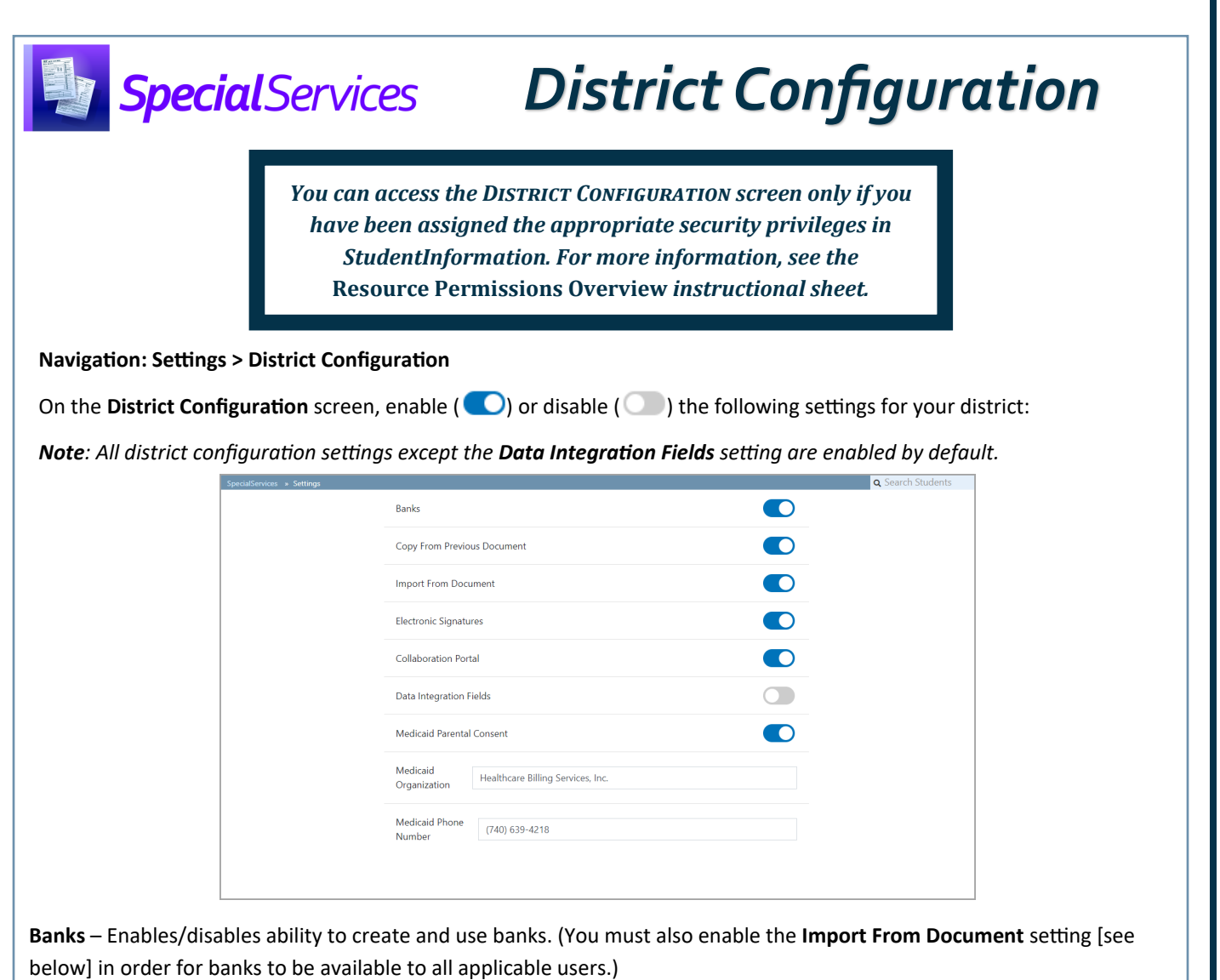

**Copy From Previous Document** – Enables/disables ability to create a new document using data from an existing document.

**Import From Document** – Enables/disables ability to copy and paste information from other documents into a current document.

**Electronic Signatures** – Enables/disables ability to sign documents with an electronic signature.

**Collaboration Portal** – Enables/disables ability to send documents for the desired recipients to review via the Frontline Collaboration Portal. Recipients can then annotate and/or sign the document as necessary.

**Data Integration Fields** – Enables/disables the **Sessions** field, **Period** drop-down list, and **Duration** field in the **Specially Designed Instruction** and **Related Services** sections of the **Specially Designed Services** form for IIEPs, AIEPs, IISPs, and RISPs.

*Note: This setting should be enabled only if your district plans to transition to Accelify.*

**Medicaid Parental Consent** – Enables/disables the **Medicaid Parental Consent** form as a required form for IEPs and ETRs.

**Medicaid Organization** – Enter the name of your district's Medicaid organization in the field. This name displays at the bottom of the **Medicaid Parent Consent** form.

**Medicaid Phone Number** – Enter the phone number for your Medicaid organization in the field. This phone number displays at the bottom of the **Medicaid Parent Consent** form.